```
La classe Class
+ toString() : String
+ forName(className : String) : Class
+ newInstance() : Object
+ isInstance(obj : Object) : boolean
+ isInterface() : boolean
+ getName() : String
+ …
```
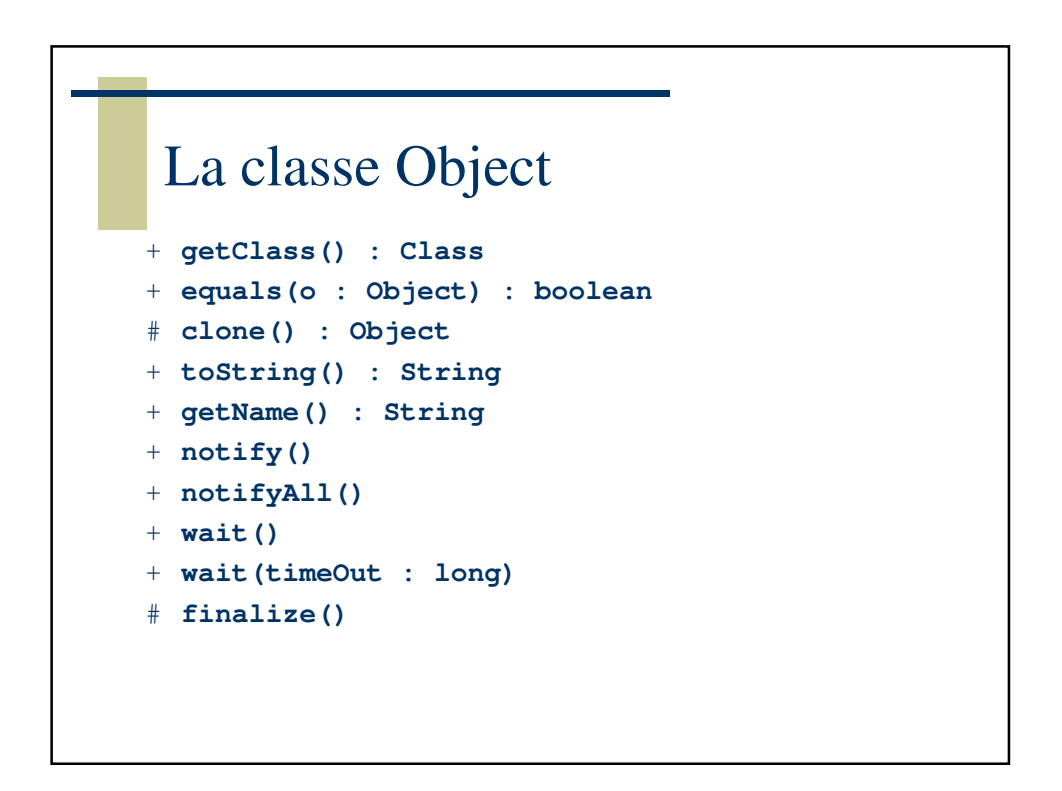

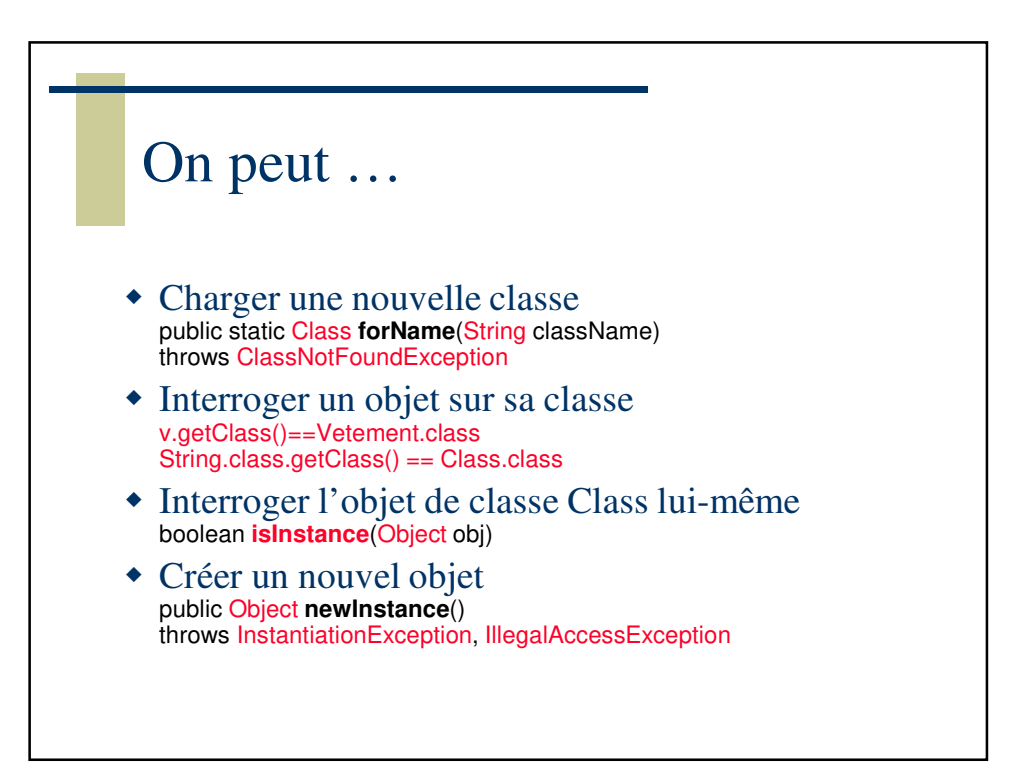

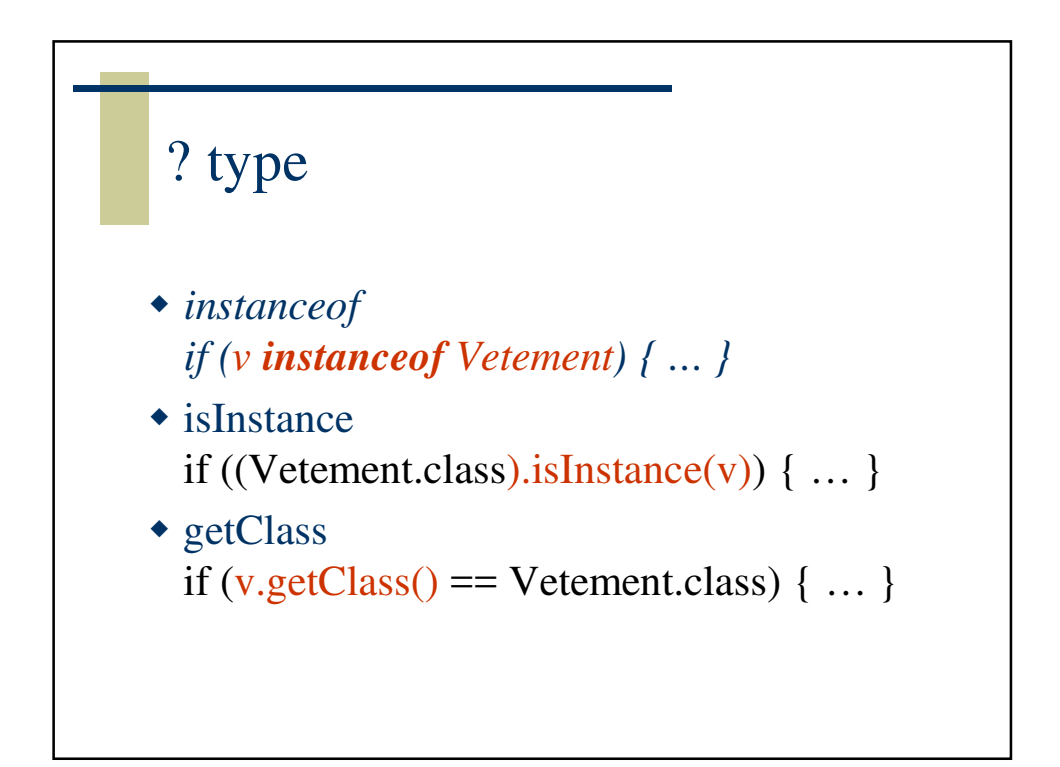

```
Application
class A {}
public class instance1 {
 public static void main(String args[]) {
    try {
     Class<?> cls = Class.forName("A");
     boolean b1 = cls.isInstance(new Integer(37));
     System.out.println(b1);
     boolean b2 = cls.isInstance(new A());
     System.out.println(b2);
    } catch (Throwable e) {
   System.err.println(e);
    }
  }
}
```
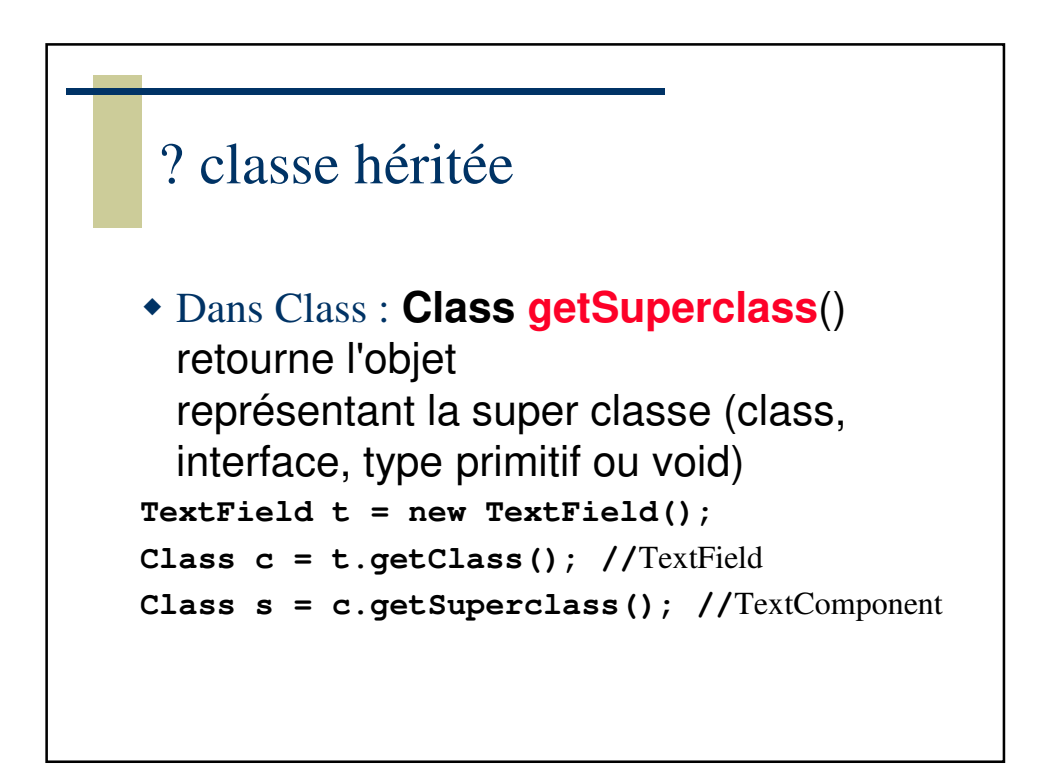

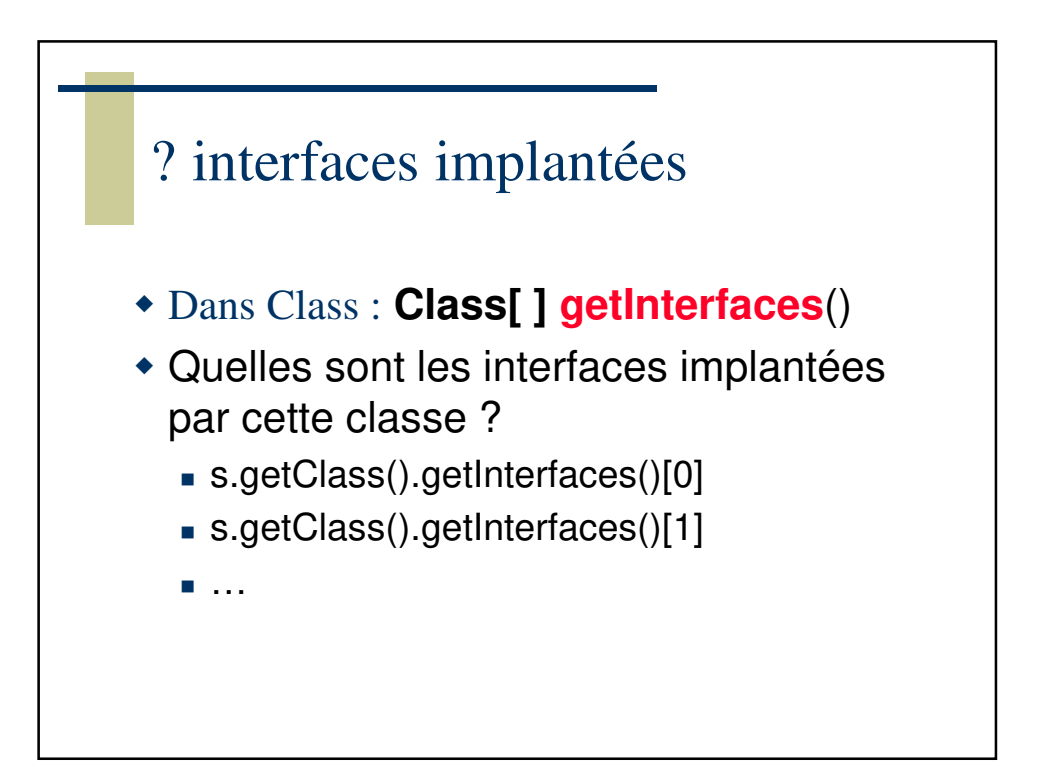

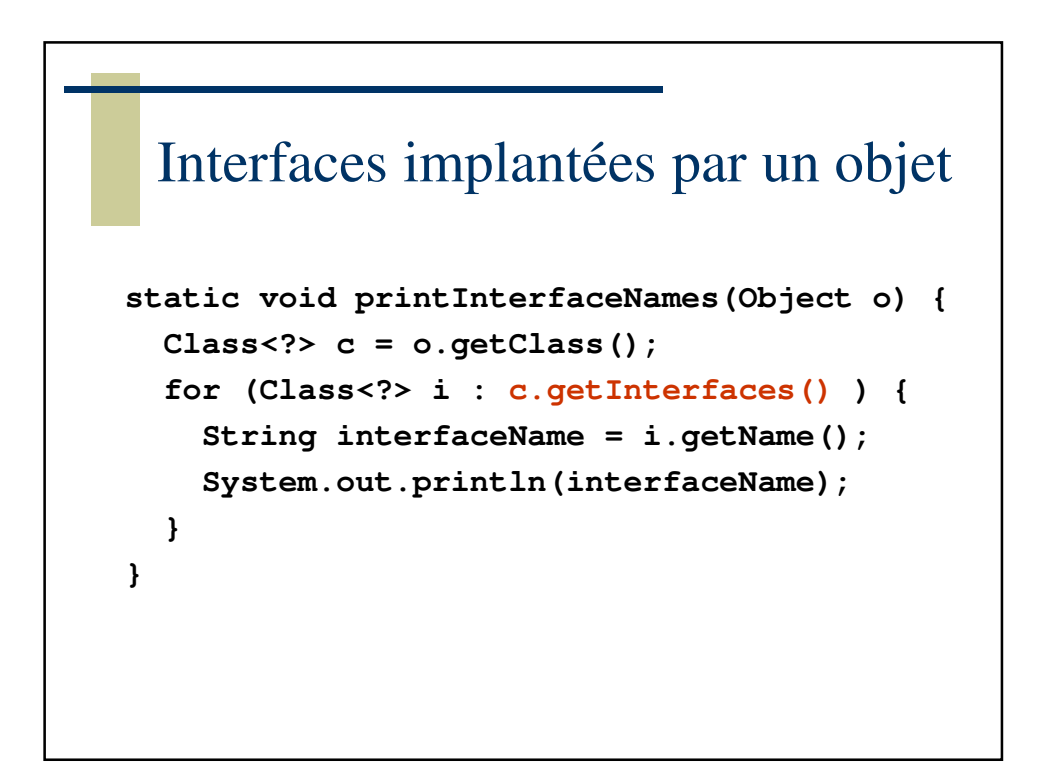

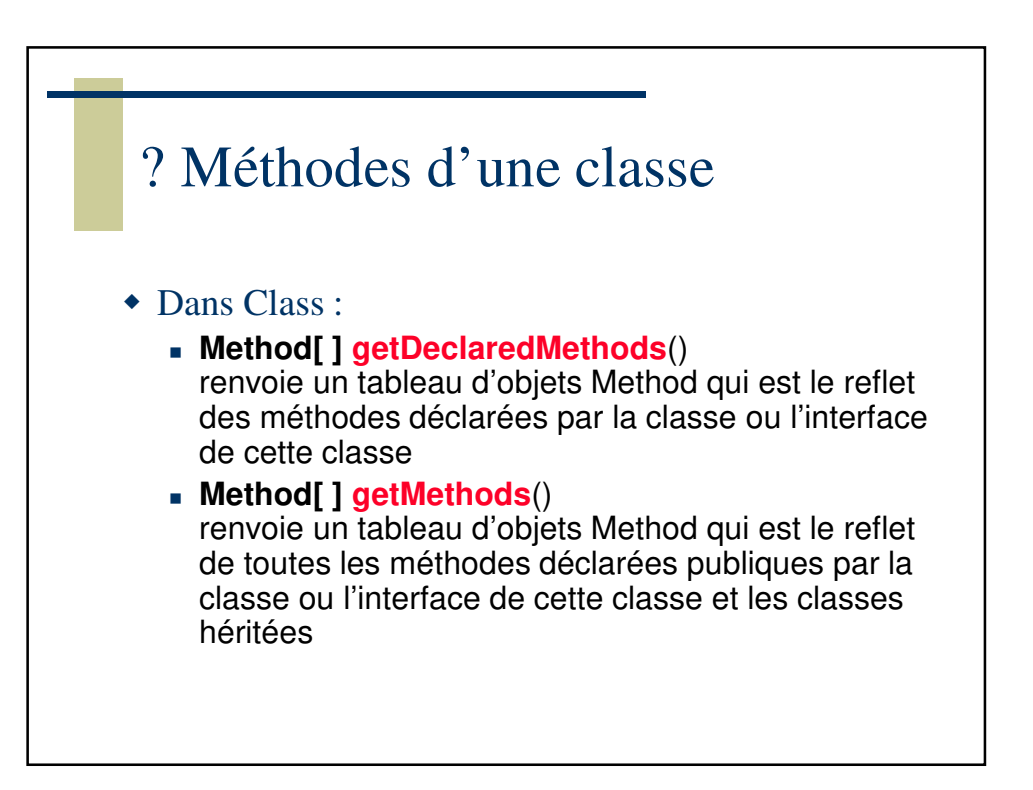

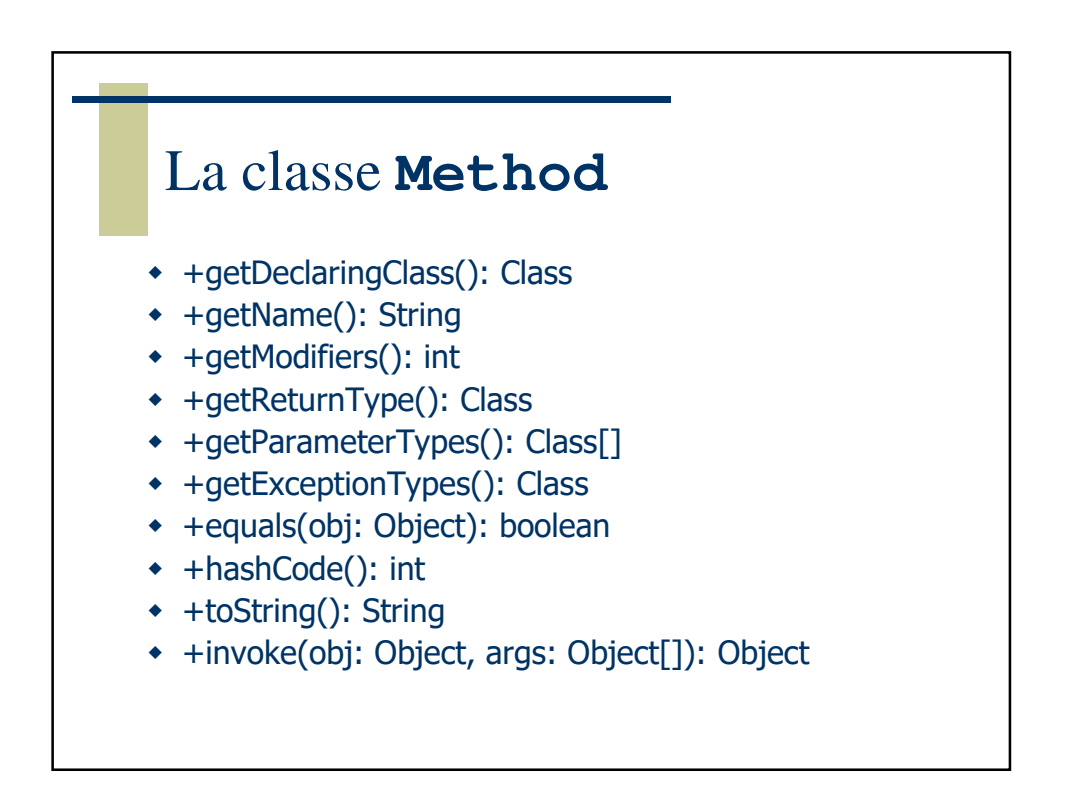

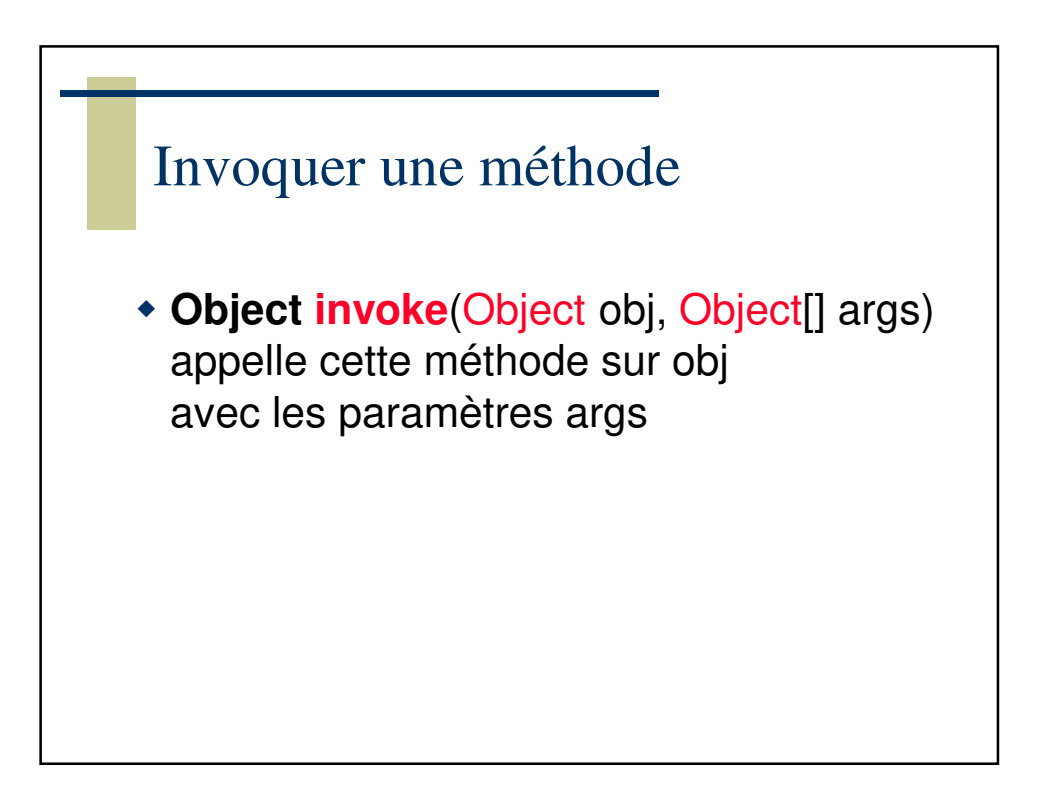

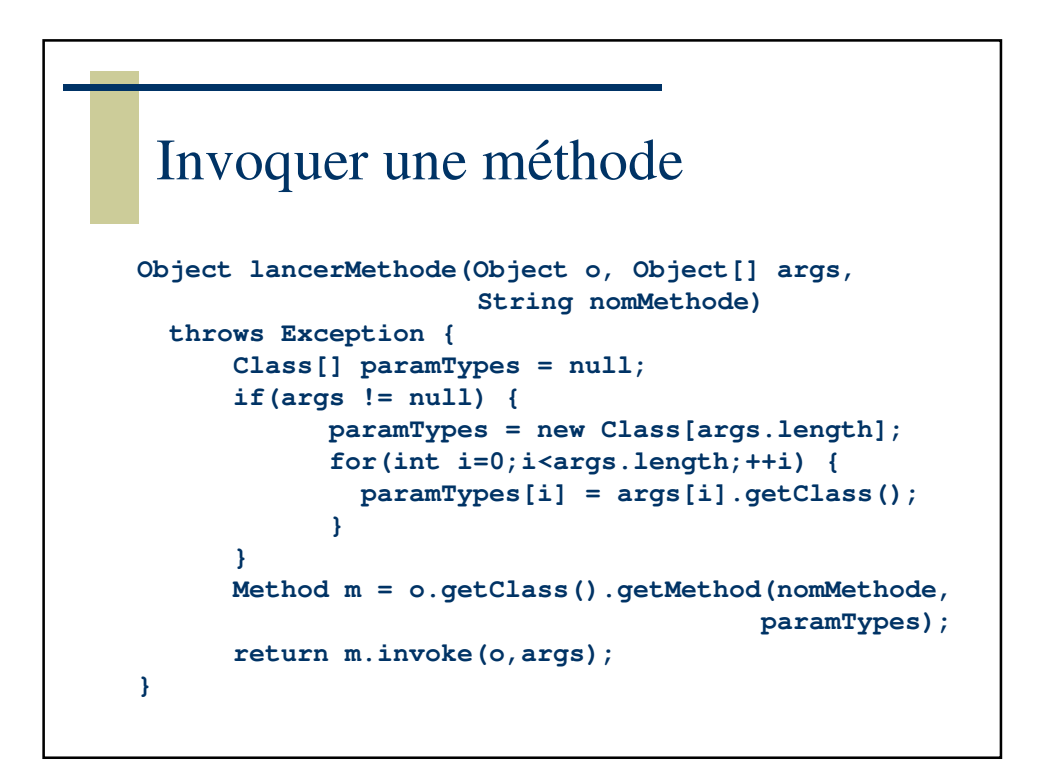

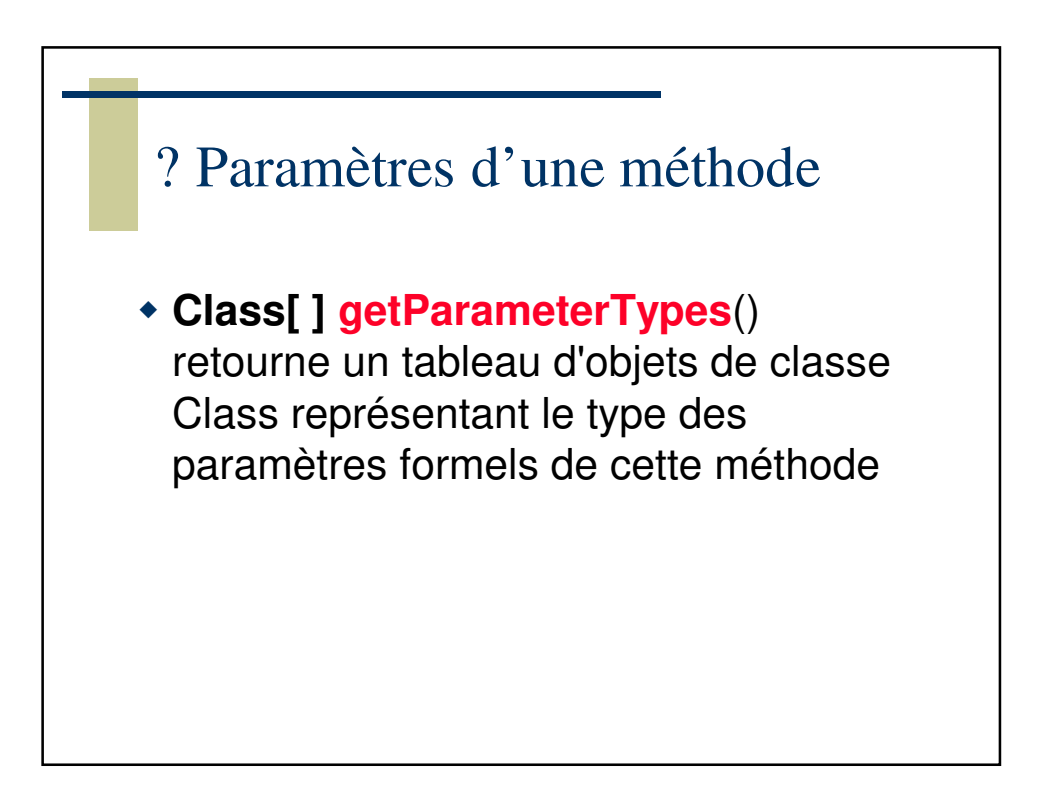

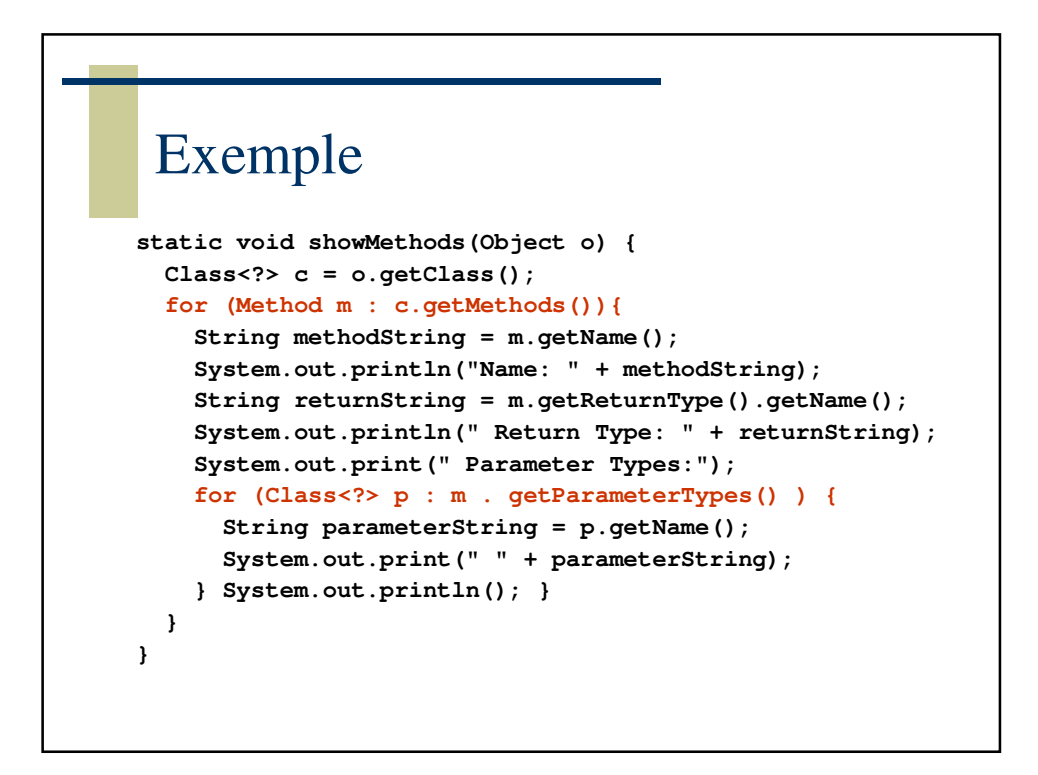

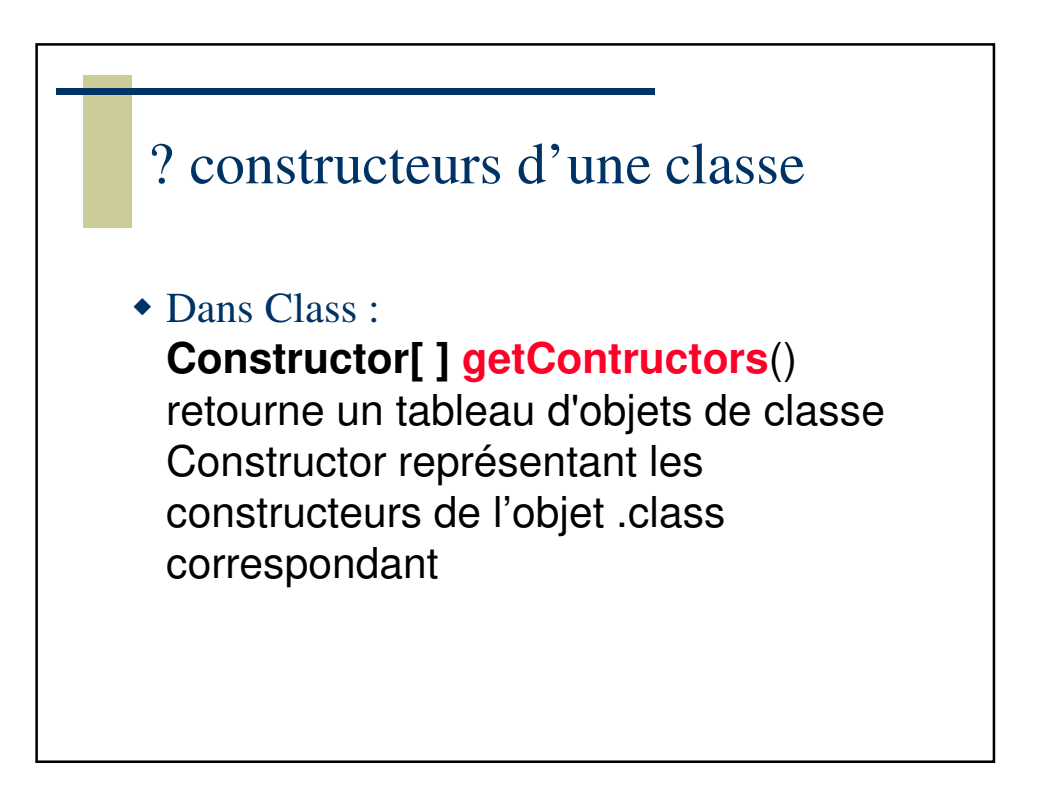

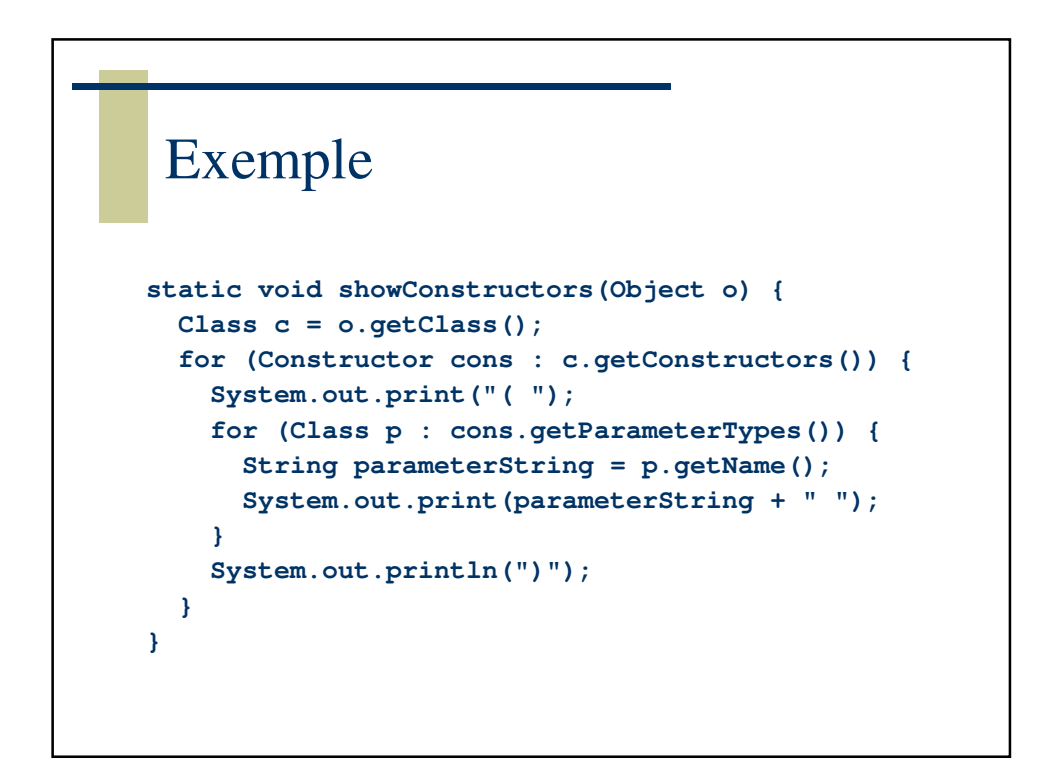

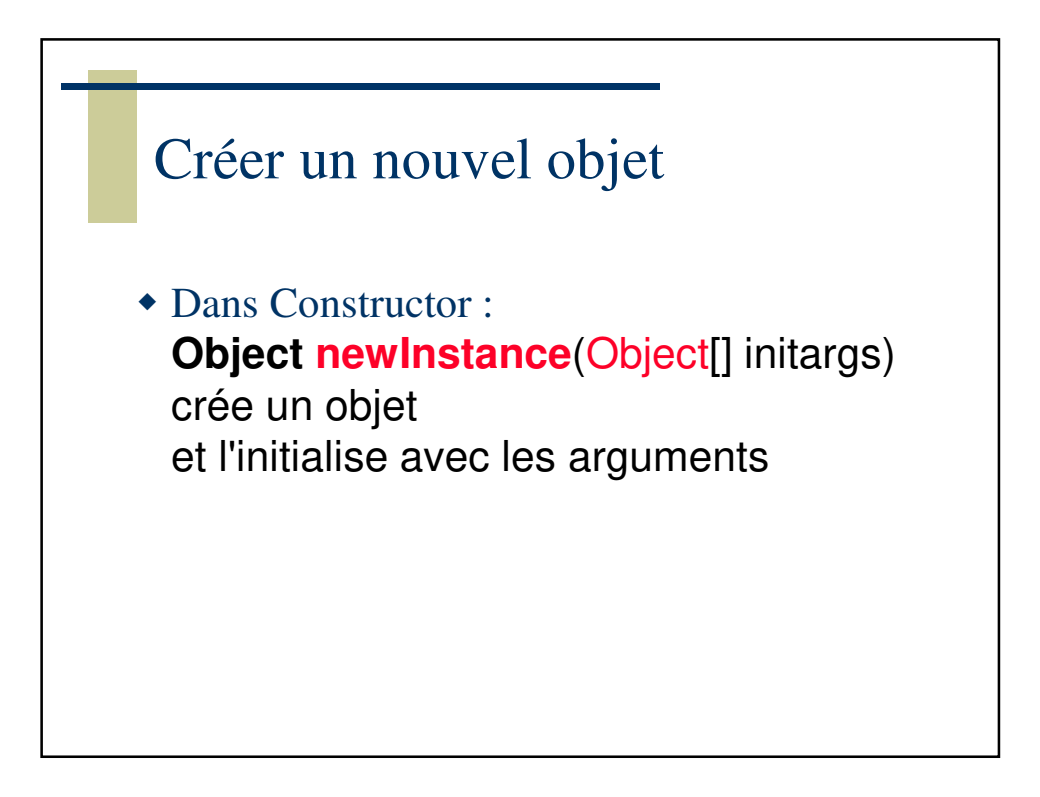

## Création par introspection **public class TwoString { private String m\_s1, m\_s2; public TwoString(String s1, String s2) { m\_s1 = s1; m\_s2 = s2; } } Class<?>[] types = new Class<?>[] {String.class, String.class}; Constructor cons = TwoString.class.getConstructor(types); Object[] args = new Object[] { "a", "b" }; TwoString ts = cons.newInstance(args);**

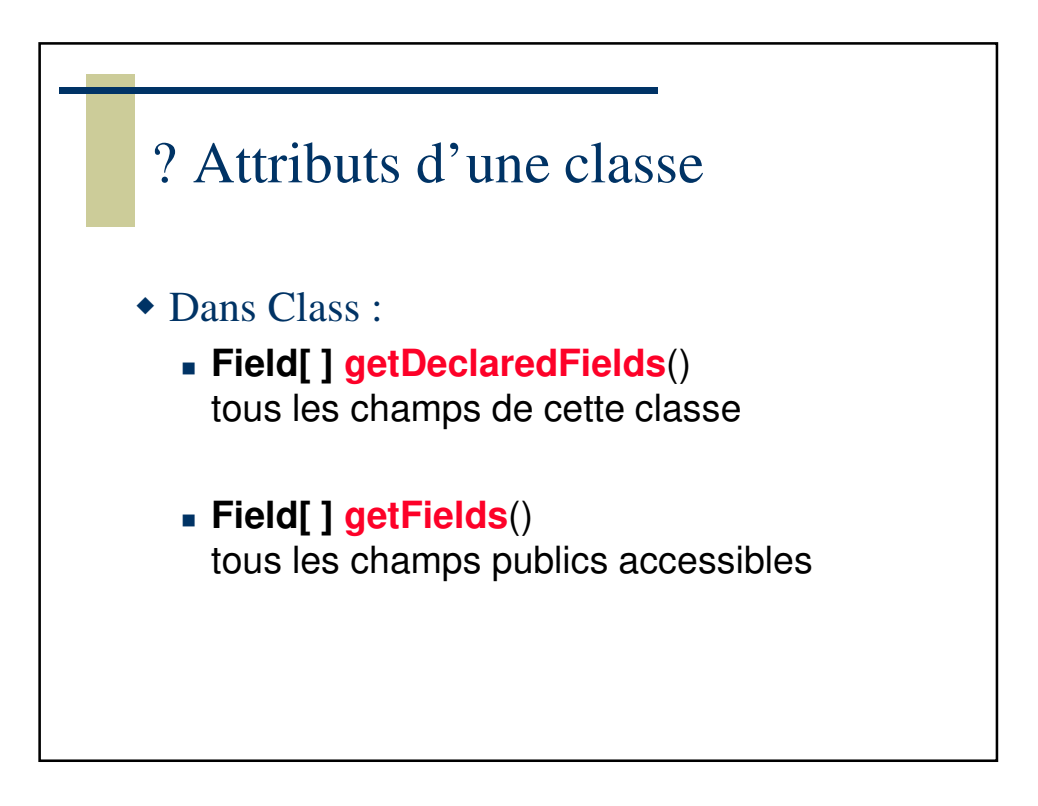

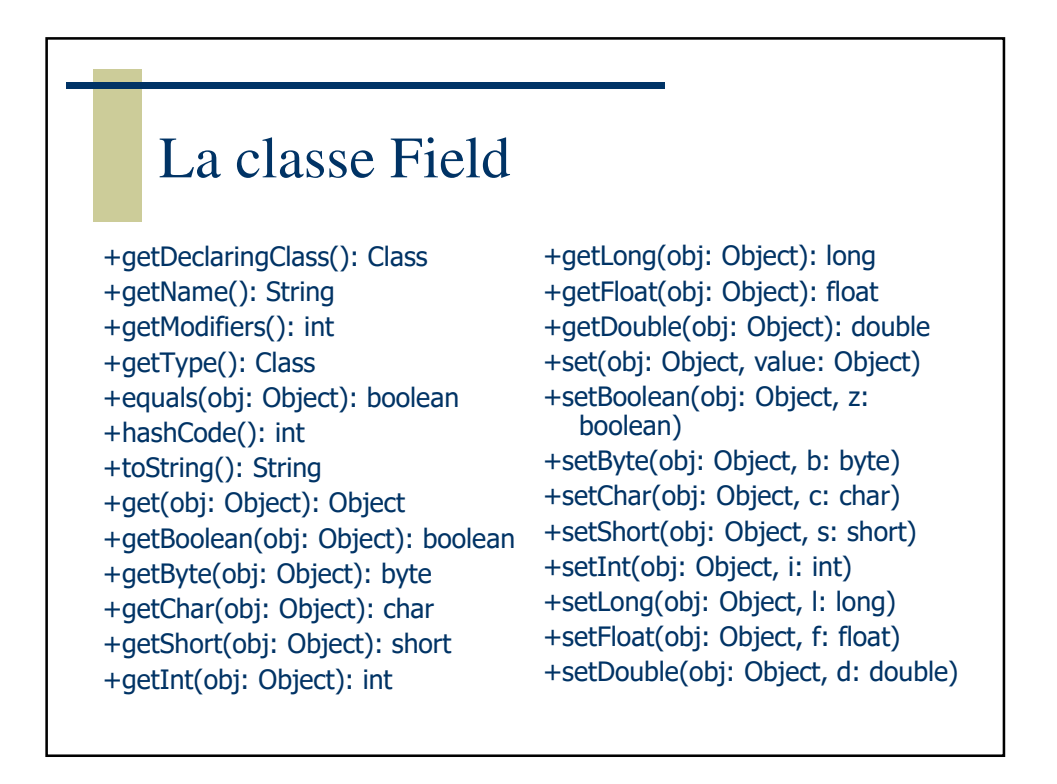

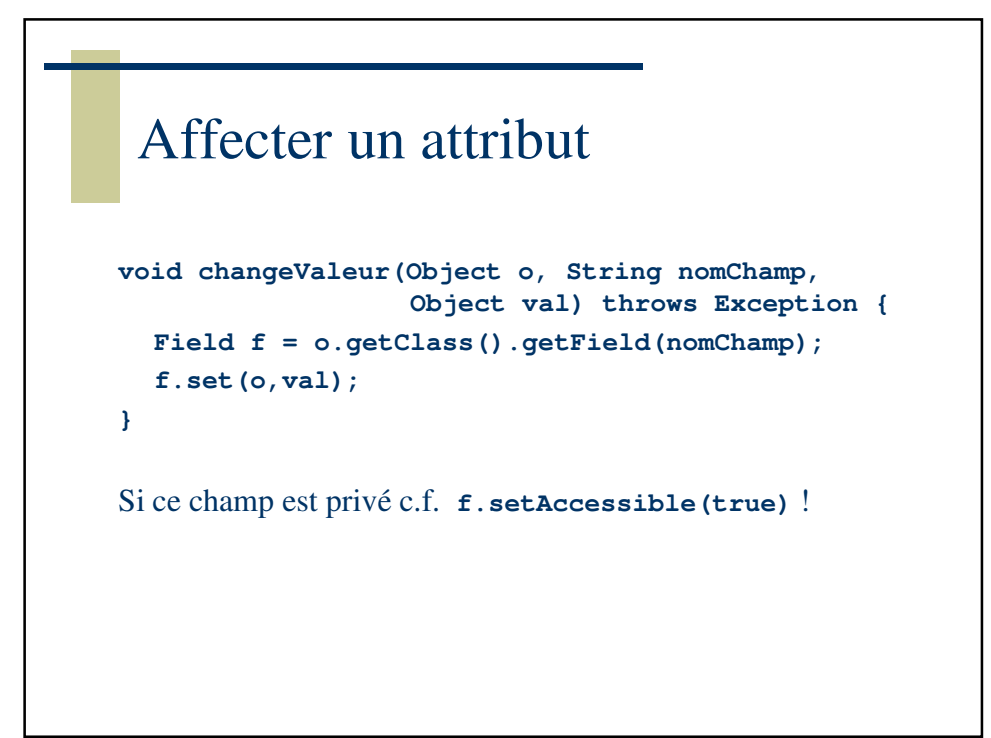

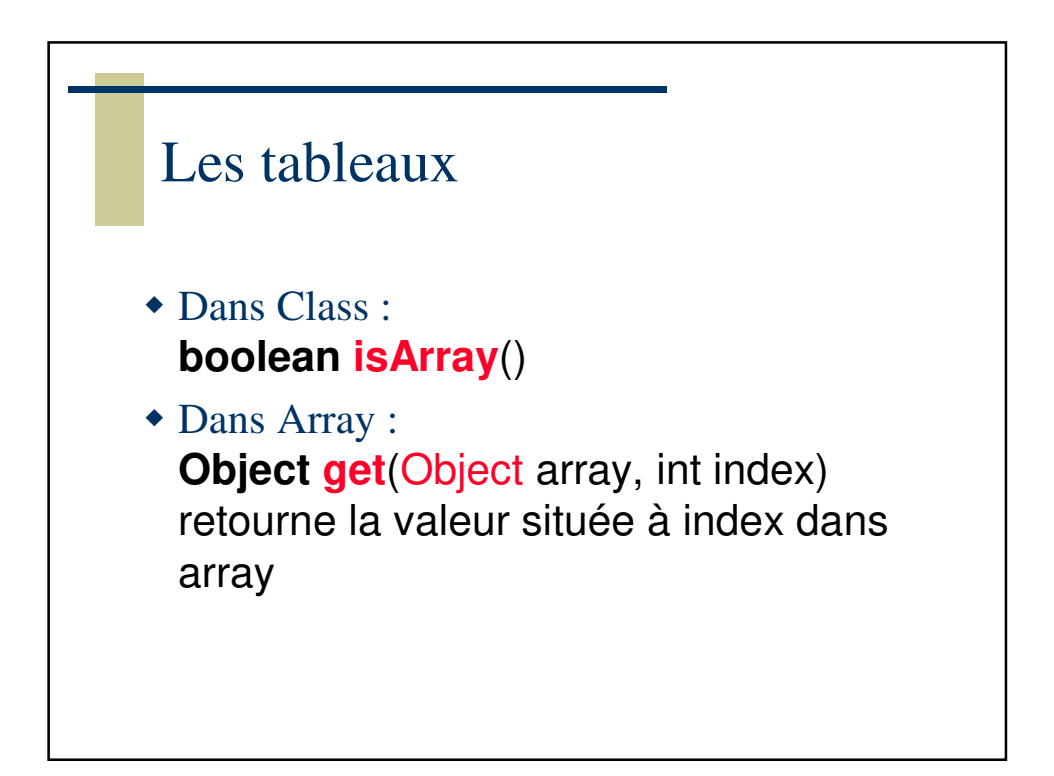

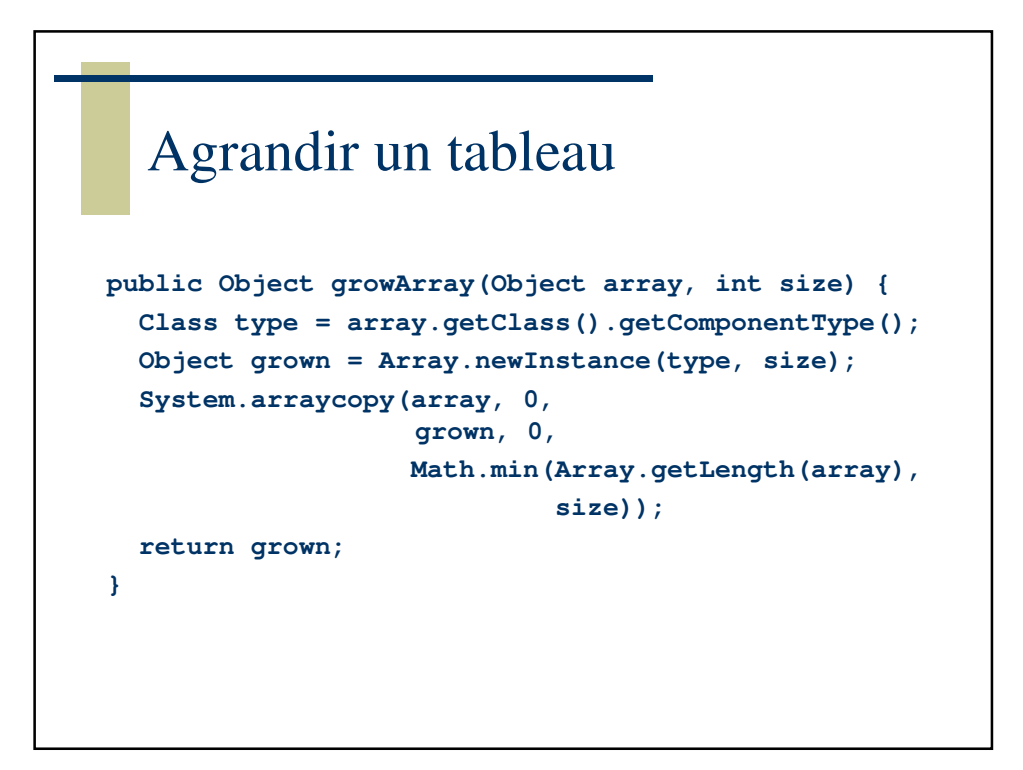